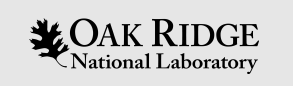

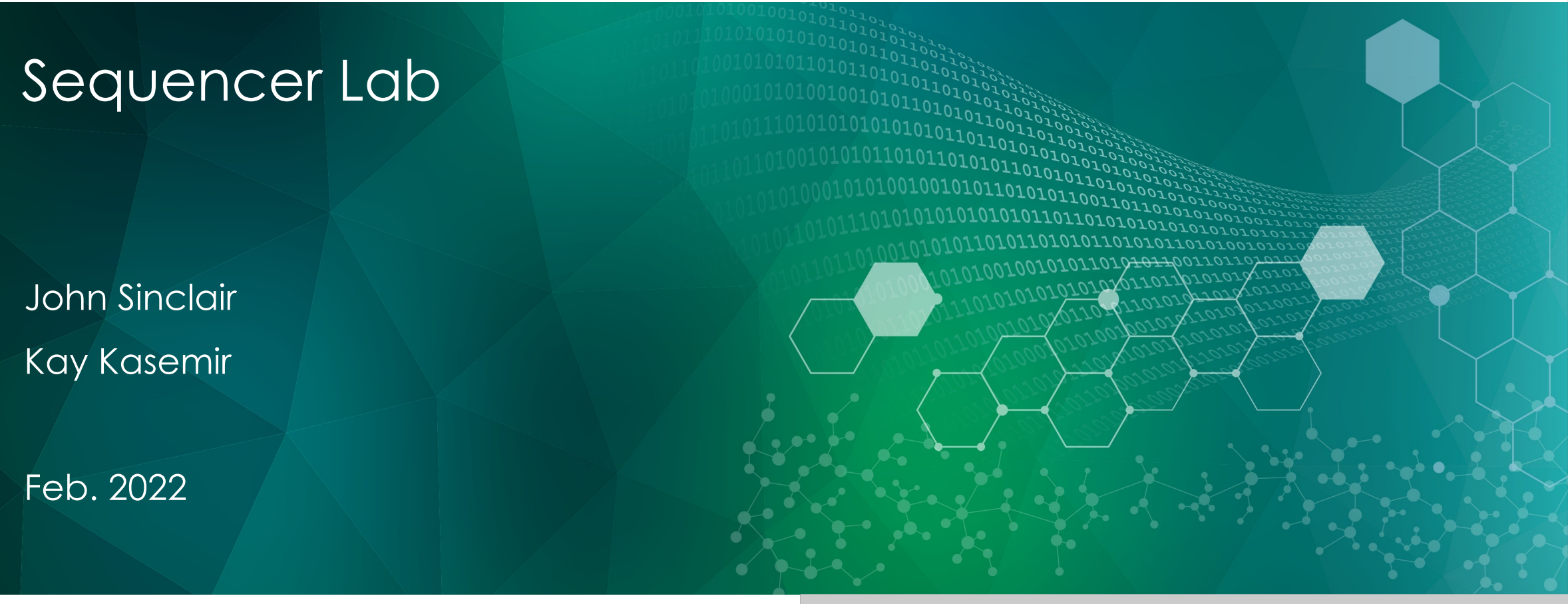

ORNL is managed by UT-Battelle, LLC for the US Department of Energy

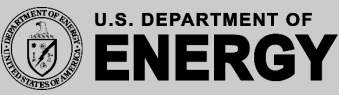

#### Tank Example

- In CSS, open /ics/examples/14\_seqApp/opi/tank.bob
- In terminal, run IOC cd /ics/examples/iocBoot/ioc\_seq ./st\_tank.cmd
- Click "disabled" so it turns "enabled". Tank should fill

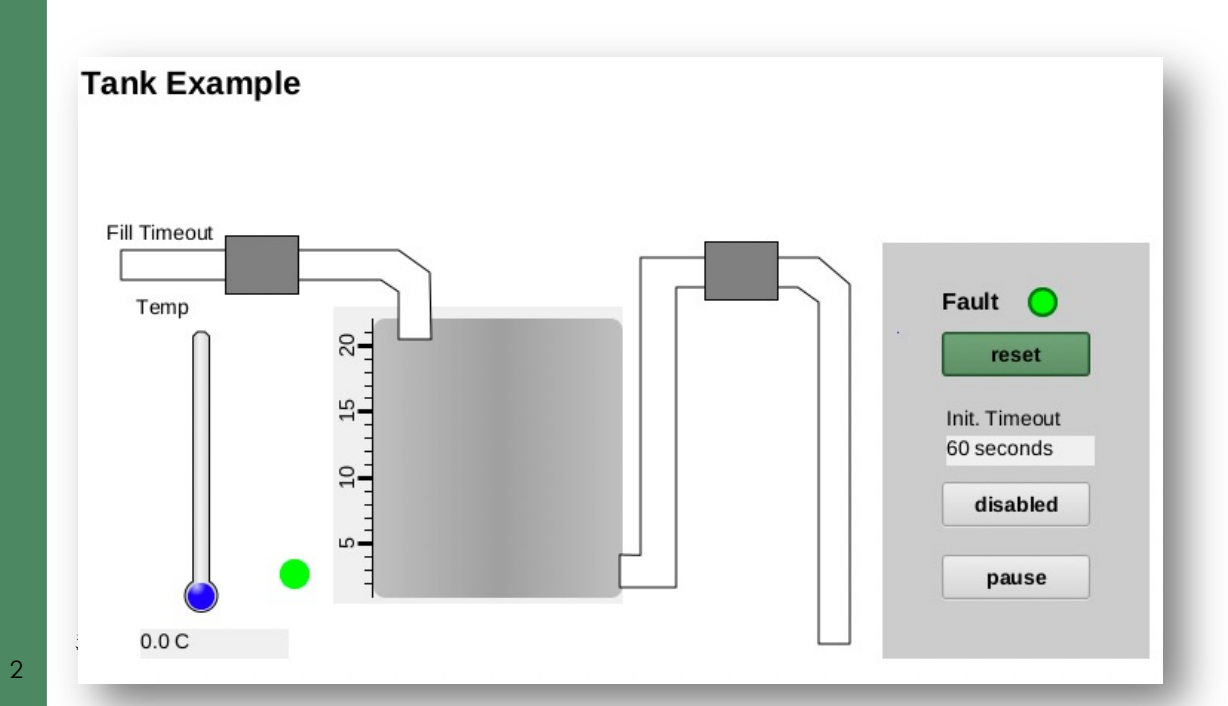

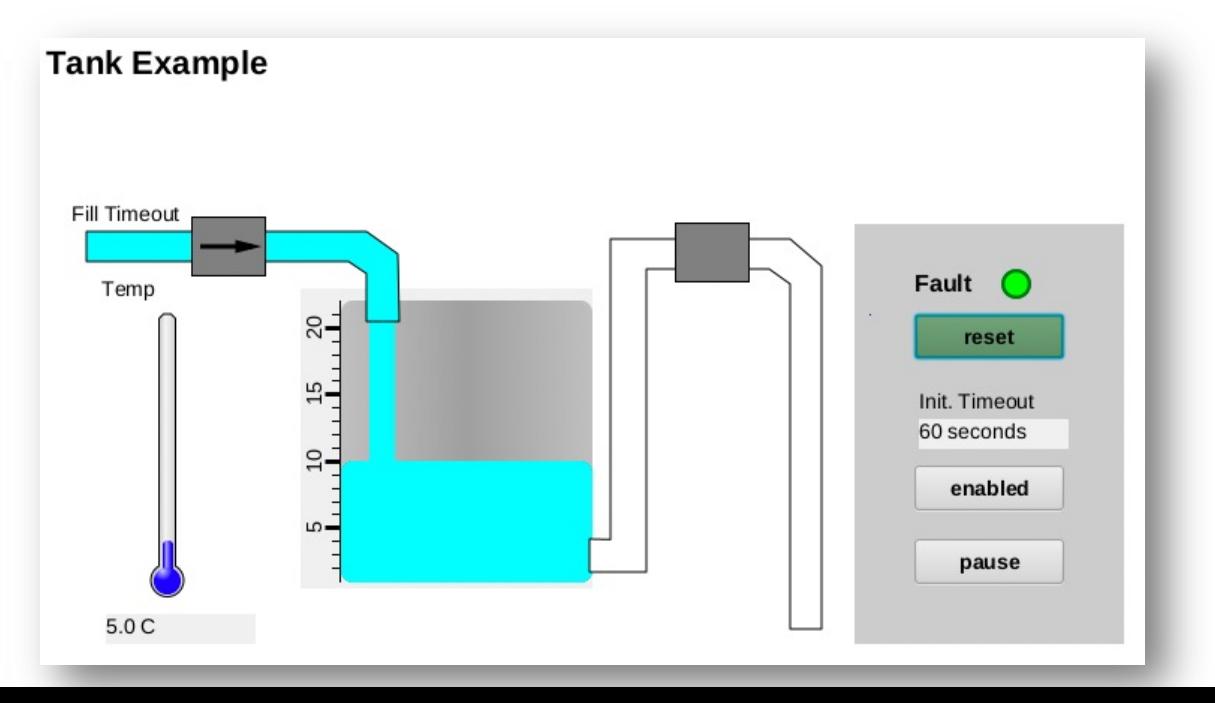

# Tank Example…

• When full, the tank should heat and stir

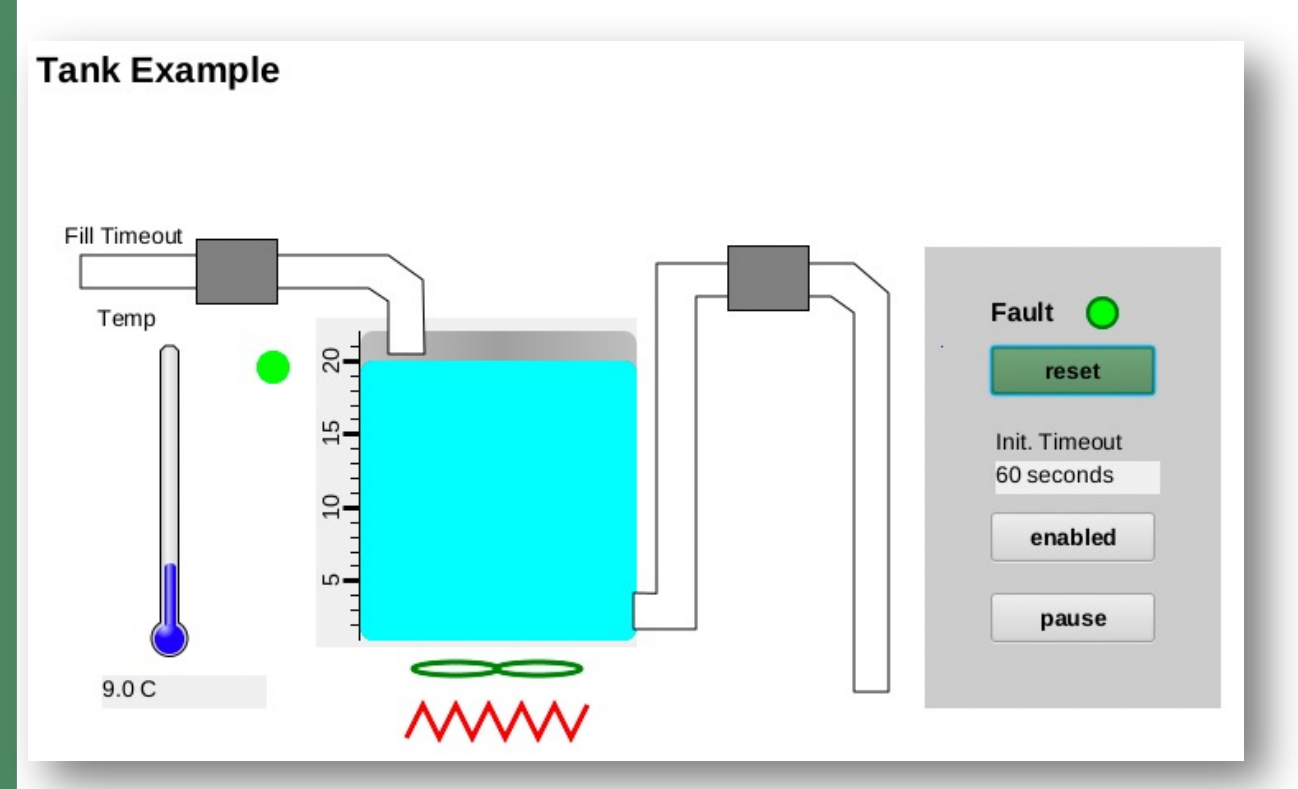

• When temperature reaches 25C, tank is emptied

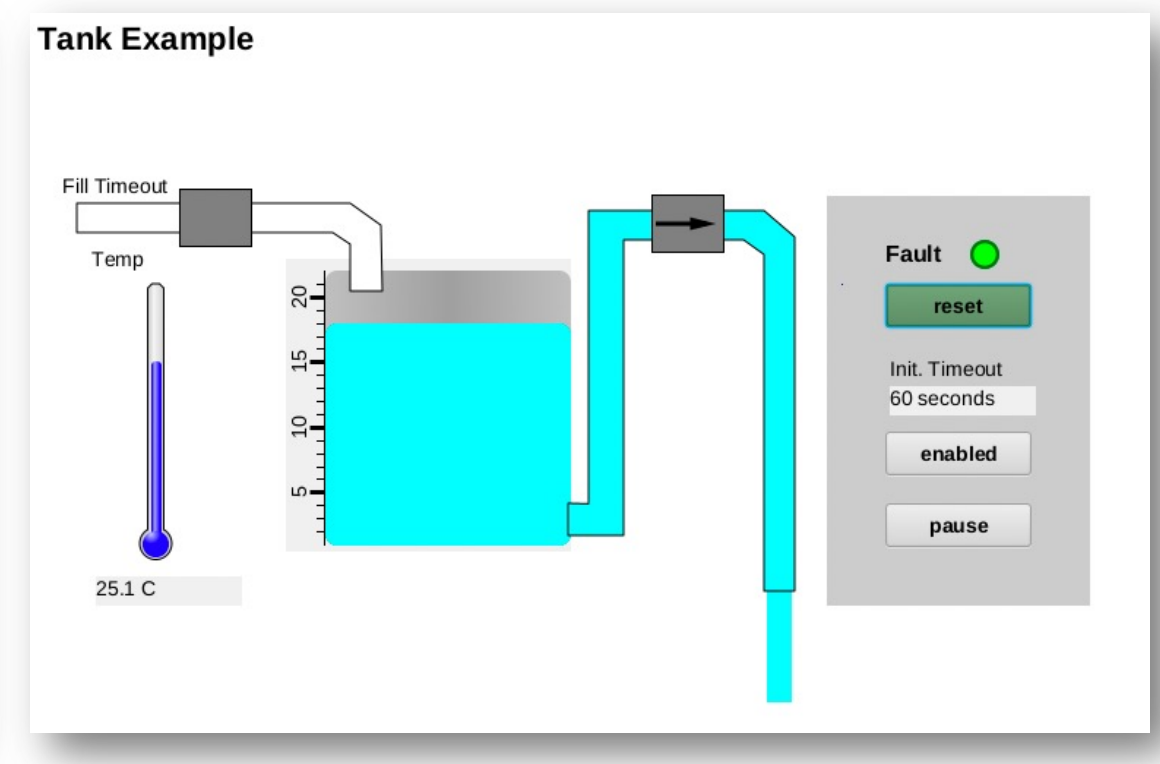

 $\sum_{\text{National Laboratory}}^{\text{SPALLATION}}$ 

# Study Database, /ics/examples/14\_seqApp/Db/tank.db

- Under what conditions will the "..:level" record simulate a "fill"?
- .. up to what level?
- What does "..:highLevel" detect?

- How could you simulate a faster tank fill/drain?
- .. a faster heatup?

• Will anything in the database start/stop the pumps, turn the heater on/off?

**LOAK RIDGE** SPALLATION

# Study SNL, /ics/examples/14\_seqApp/src/tank.st

- Why are some variables using "monitor", others not?
- Restart the IOC. What is the initial state?
- What needs to happen to reach the "filling" state?
- How to then get to the "heating" and "transferring" states?
- Re-start the IOC. How do you get into the "faulted" state?
- How do you then get out of the "faulted" state?
- While "filling" or "heating", what happens when you push "pause"?
- When no longer "paused", how does the sequence know if it should return to "filling" or "heating" or …?

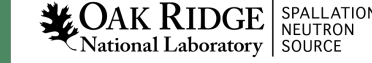

### Study SNL, /ics/examples/14\_seqApp/src/tank.st …

- Are the pumps, heater, impeller/stirrer turned on/off a) In the code that transitions into some state? b) In the entry {..} section of the target state?
- What's the advantage of each approach?

Update the "transferring" state to turn everything on/off as needed within its entry {..} section

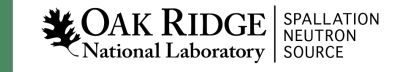

#### Update the SNL code

The original code transitions from "heating" to "transferring" when the temperature reaches 25

Add two states. Best to this one at a time!

- State "holding" hold temperature for 10 seconds
	- Transition to this state is from "heating"
	- Transition to "reheating" when complete
- State "reheating" heat until temp >= 30
	- Transition to "transferring" when complete

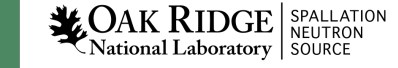

### Example End Result

8

#### Temperature pauses at 25 C, then re-heats to 30

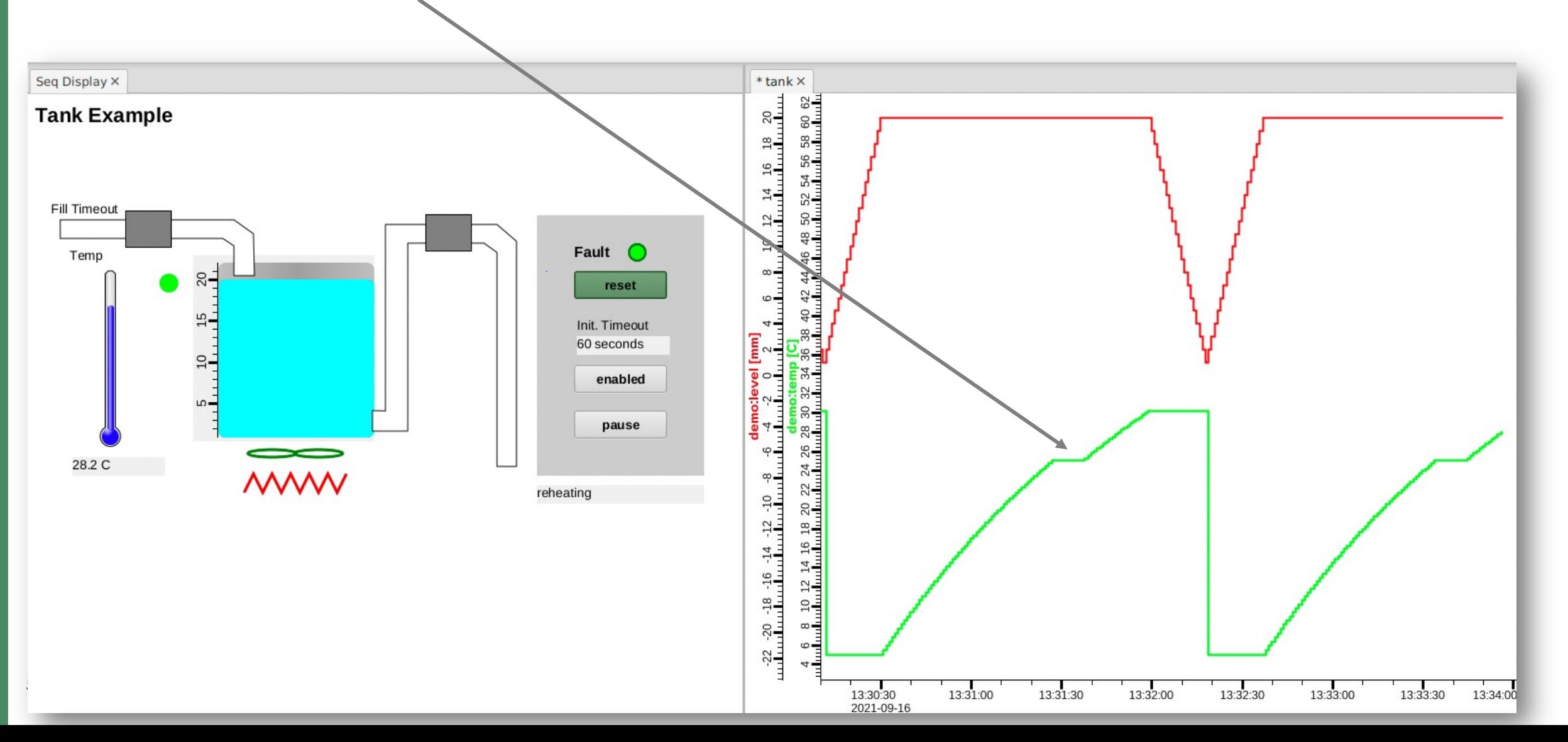